# Abrechnung - abweichender Vergütungsbeginn

Für die eigenen Einstellungen der Abrechnungszeiträume, wurde ein neues Feld "**1.Vergütung**" eingefügt. Dieses wird automatisch mit dem Datum aus dem Feld "Vergütung ab" gefüllt.

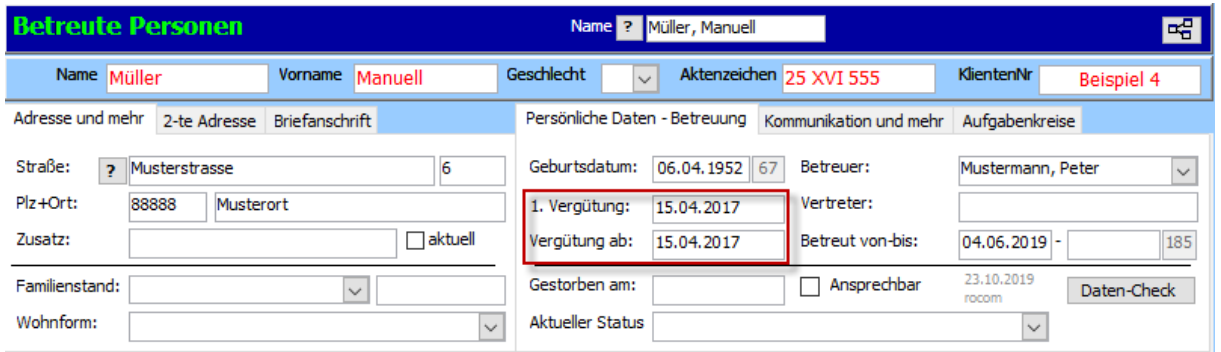

## **Hinweis:**

Sofern im ursprünglichen Feld "1. Vergütung" Daten hinterlegt sind, werden diese in das Register "Memo" bzw. "Bemerkung" übertragen.

**"1. Vergütung":** In diesem Feld wird das Datum eingetragen, ab dem die betreute Person zum ersten Mal von einem Berufsbetreuer abgerechnet wurde.

**"Vergütung ab**": Tragen Sie hier das Datum ein, ab wann die betreute Person das erste Mal von Ihnen abgerechnet wird.

Bei übernommener Betreuung, tragen Sie hier den Tag und Monat ein, ab dem Sie die betreute Person abrechnen möchten. Das Jahr ist für die Berechnung der Vergütungsstufe wichtig und **muss** vom ursprünglichen Betreuer übernommen werden.

#### **Beispiel:**

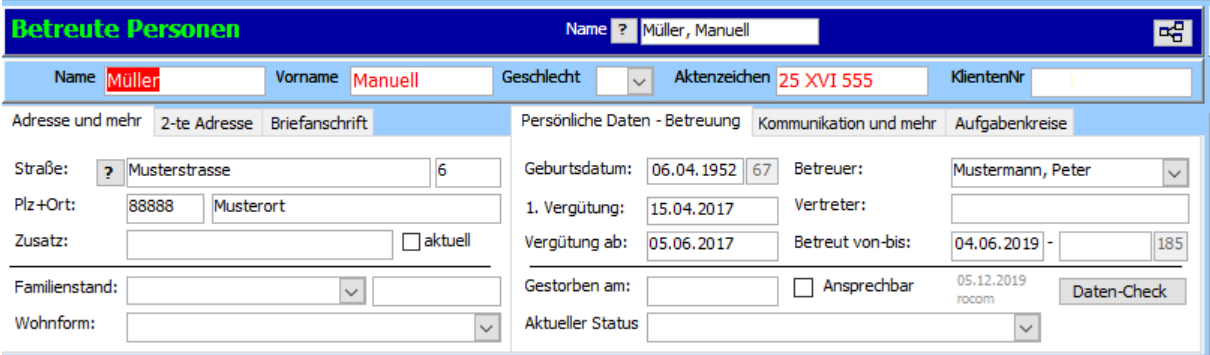

### *Betreuer A*

Ursprünglicher Vergütungsbeginn (**1. Vergütung**): 15.04.2017

*Betreuer B* – Peter Mustermann

Betreuungsbeginn: 04.06.2019

**Vergütung ab**: 05.06.2017

-> Abrechnungszeitraum des Betreuer B ist 05.06.2019 – 04.09.2019

## **Rechnungsvorschau:**

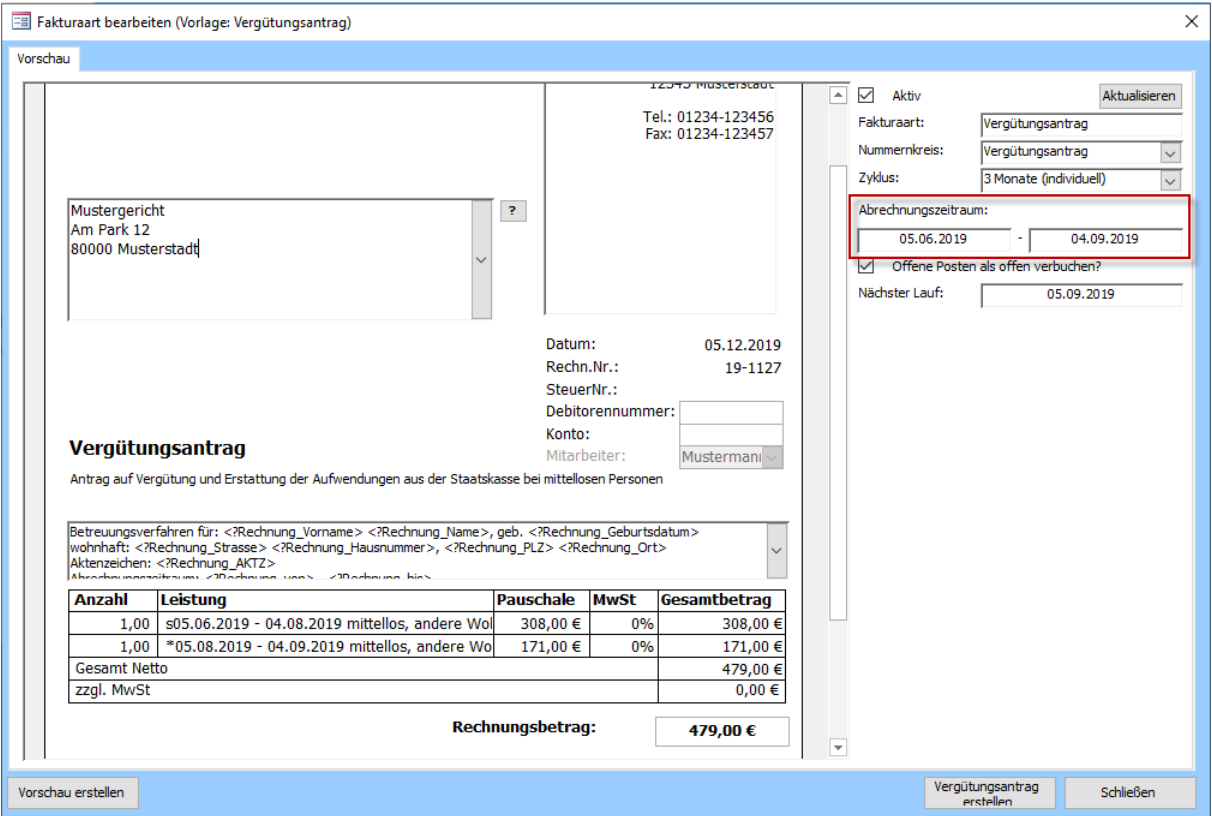

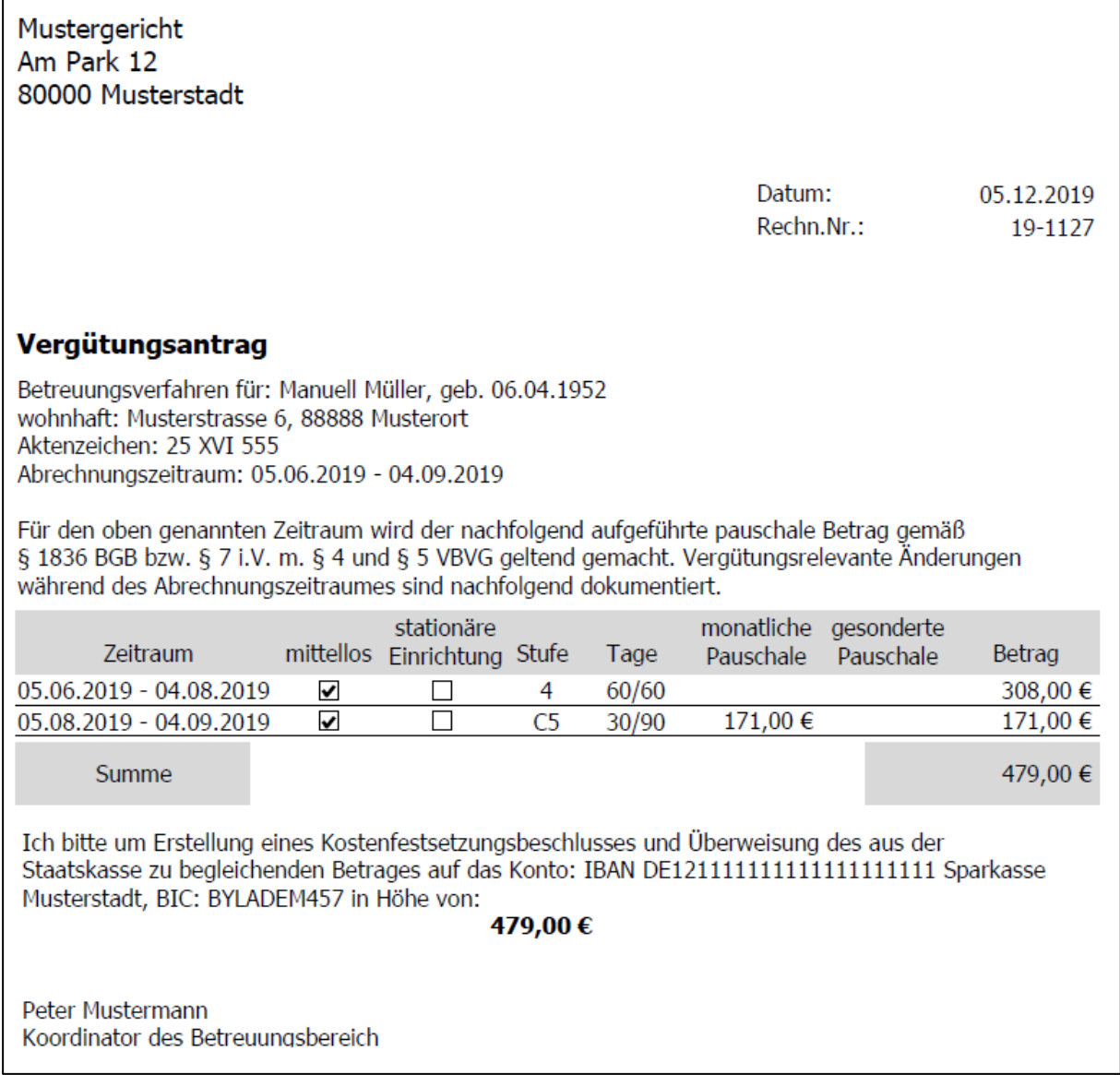